## Package 'HotellingEllipse'

July 5, 2024

Title Hotelling's T-Squared Statistic and Ellipse

Version 1.2.0

Description Functions to calculate the Hotelling's T-squared statistic and corresponding confidence ellipses. Provides the semi-axes of the Hotelling's T-squared ellipses at 95% and 99% confidence levels. Enables users to obtain the coordinates in two or three dimensions at userdefined confidence levels, allowing for the construction of 2D or 3D ellipses with cus-tomized confidence levels. Bro and Smilde (2014) [<DOI:10.1039/c3ay41907j>](https://doi.org/10.1039/c3ay41907j). Brereton (2016) [<DOI:10.1002/cem.2763>](https://doi.org/10.1002/cem.2763).

License MIT + file LICENSE

Encoding UTF-8

LazyData true

LazyDataCompression xz

RoxygenNote 7.3.1

URL <https://github.com/ChristianGoueguel/HotellingEllipse>

BugReports <https://github.com/ChristianGoueguel/HotellingEllipse/issues>

Imports dplyr, FactoMineR, ggforce, ggplot2, lifecycle, magrittr,

purrr, rgl, stats, tibble

**Depends**  $R$  ( $>= 2.10$ )

Suggests rmarkdown, knitr, markdown, testthat (>= 3.0.0), spelling, covr, scales, viridisLite

VignetteBuilder knitr

Config/testthat/edition 3

Language en-US

NeedsCompilation no

Author Christian L. Goueguel [aut, cre] (<<https://orcid.org/0000-0003-0521-3446>>)

Maintainer Christian L. Goueguel <christian.goueguel@gmail.com>

Repository CRAN

Date/Publication 2024-07-04 23:10:09 UTC

## <span id="page-1-0"></span>**Contents**

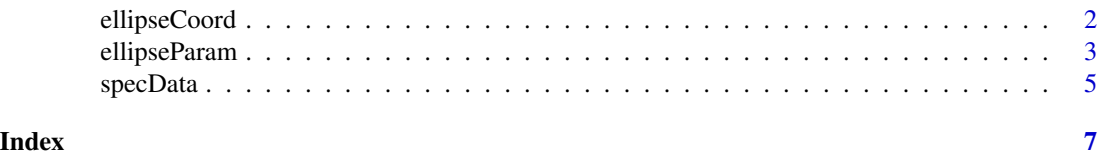

ellipseCoord *Coordinate Points of the Hotelling's T-squared Ellipse*

#### Description

This function calculates the coordinate points for drawing a Hotelling's T-squared ellipse based on multivariate data. It can generate points for both 2D and 3D ellipses.

#### Usage

ellipseCoord(x,  $pcx = 1$ ,  $pcy = 2$ ,  $pcz = NULL$ ,  $confuint = 0.95$ ,  $pts = 200$ )

#### Arguments

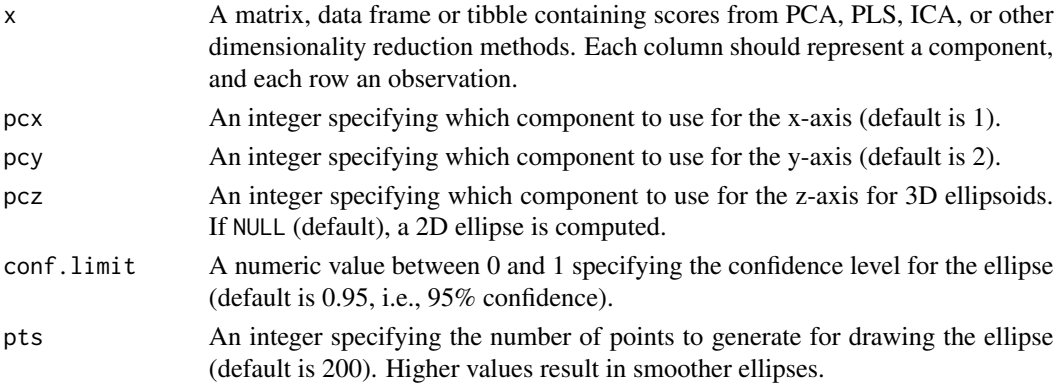

#### Details

The function computes the shape and orientation of the ellipse based on the Hotelling's T-squared distribution and the specified components. It then generates a set of points that lie on the ellipse's surface at the specified confidence level. For 2D ellipses, the function uses two components pcx and pcy. For 3D ellipsoids, it uses three components pcx, pcy, and pcz. The conf.limit parameter determines the size of the ellipse. A higher confidence level results in a larger ellipse that encompasses more data points.

#### Value

A data frame containing the coordinate points of the Hotelling's T-squared ellipse:

- For 2D ellipses: columns x and y
- For 3D ellipsoids: columns x, y, and z

#### <span id="page-2-0"></span>ellipseParam 3

#### Author(s)

Christian L. Goueguel [christian.goueguel@gmail.com](mailto:christian.goueguel@gmail.com)

#### Examples

```
## Not run:
# Load required libraries
library(HotellingEllipse)
library(dplyr)
data("specData", package = "HotellingEllipse")
# Perform PCA
set.seed(123)
pca_mod <- specData %>%
  select(where(is.numeric)) %>%
  FactoMineR::PCA(scale.unit = FALSE, graph = FALSE)
# Extract PCA scores
pca_scores <- pca_mod$ind$coord %>% as.data.frame()
# Example 1: Calculate Hotelling's T-squared ellipse coordinates
xy_coord <- ellipseCoord(pca_scores, pcx = 1, pcy = 2)
# Example 2: Calculate Hotelling's T-squared ellipsoid coordinates
xyz coord \le ellipseCoord(pca_scores, pcx = 1, pcy = 2, pcz = 3)
## End(Not run)
```
ellipseParam *Hotelling's T-squared Statistic and Ellipse Parameters*

#### Description

This function calculates Hotelling's T-squared statistic and, when applicable, the lengths of the semi-axes of the Hotelling's ellipse. It can work with a specified number of components or use a cumulative variance threshold.

#### Usage

```
ellipseParam(
 x,
 k = 2,pcx = 1.
 pcy = 2,
 threshold = NULL,
 rel.tol = 0.001,abs.tol = .Machine$double.eps
)
```
#### Arguments

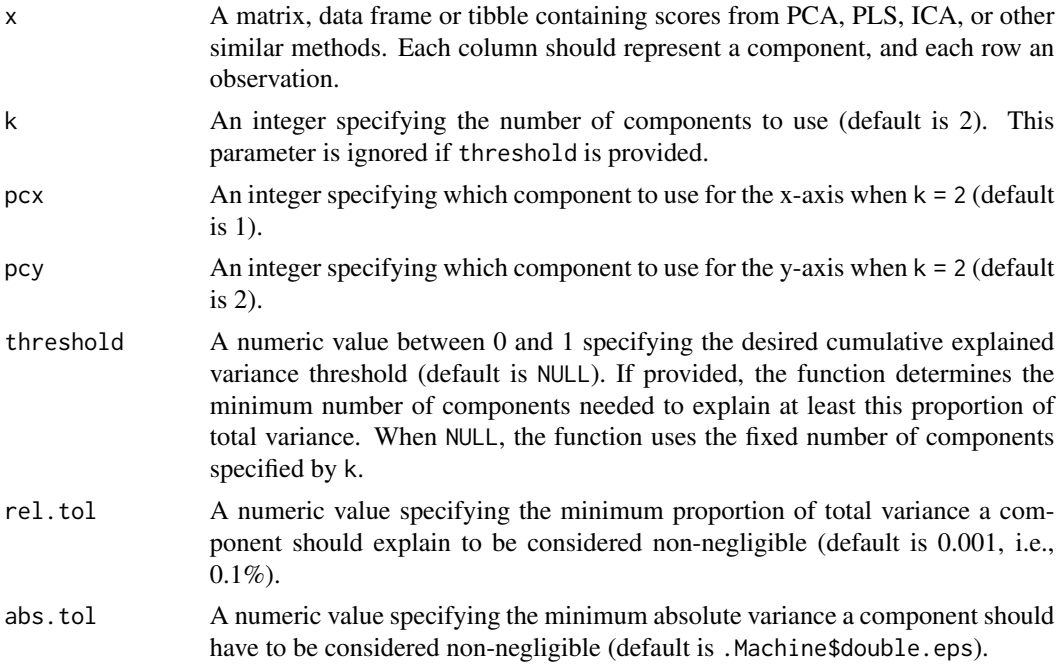

#### Details

When threshold is used, the function selects the minimum number of k components that cumulatively explain at least the specified proportion of variance. This parameter allows for dynamic component selection based on explained variance, rather than using a fixed number of components. It must be greater than rel.tol. Typical values range from 0.8 to 0.95.

The rel.tol parameter sets a minimum variance threshold for individual components. Components with variance below this threshold are considered negligible and are removed from the analysis. Setting rel.tol too high may remove potentially important components, while setting it too low may retain noise or cause computational issues. Adjust based on your data characteristics and analysis goals.

Note that components are considered to have near-zero variance and are removed if their relative variance is below rel\_tol or their absolute variance is below abs\_tol. This dual-threshold approach helps ensure numerical stability while also accounting for the relative importance of components. The default value for abs.tol is set to .Machine\$double.eps, providing a lower bound for detecting near-zero variance that may cause numerical instability.

#### Value

A list containing the following elements:

- Tsquare: A data frame containing the T-squared statistic for each observation.
- Ellipse: A data frame containing the lengths of the semi-minor and semi-major axes (only when  $k = 2$ ).
- cutoff.99pct: The T-squared cutoff value at the 99% confidence level.

#### <span id="page-4-0"></span>specData 5

- cutoff.95pct: The T-squared cutoff value at the 95% confidence level.
- nb.comp: The number of components used in the calculation.

#### Author(s)

Christian L. Goueguel [christian.goueguel@gmail.com](mailto:christian.goueguel@gmail.com)

#### Examples

```
## Not run:
# Load required libraries
library(HotellingEllipse)
library(dplyr)
data("specData", package = "HotellingEllipse")
# Perform PCA
set.seed(123)
pca_mod <- specData %>%
  select(where(is.numeric)) %>%
  FactoMineR::PCA(scale.unit = FALSE, graph = FALSE)
# Extract PCA scores
pca_scores <- pca_mod$ind$coord %>% as.data.frame()
# Example 1: Calculate Hotelling's T-squared and ellipse parameters using
# the 2nd and 4th components
T2_fixed \le ellipseParam(x = pca_scores, pcx = 2, pcy = 4)
# Example 2: Calculate using the first 4 components
T2_{comp} \leftarrow ellipseParam(x = pca_{score}s, k = 4)# Example 3: Calculate using a cumulative variance threshold
T2_threshold \leq ellipseParam(x = pca_scores, threshold = 0.95)
## End(Not run)
```
specData *LIBS spectra of 100 soil samples*

#### Description

Data set of the emission spectra of 100 soils measured in laboratory conditions. The samples were cleaned, dried, homogenized, sieved (10 Mesh size) and thereafter pelletized prior to LIBS measurements. LIBS spectra were preprocessed by performing baseline removal.

### Usage

specData

### Format

Data frame of 100 rows (soil samples) and 3152 columns (wavelengths).

#### Source

[doi:10.1039/C9JA00090A](https://doi.org/10.1039/C9JA00090A)

# <span id="page-6-0"></span>Index

∗ datasets specData, [5](#page-4-0)

ellipseCoord, [2](#page-1-0) ellipseParam, [3](#page-2-0)

specData, [5](#page-4-0)